#### Inf340 Systèmes d'information

Deuxième site : approche MVC

# Objectifs

Objectif :

- Reprendre le site précédent en utilisant le patron de conception Modèle Vue Contrôleur.
- Comprendre l'apport d'un framework basic
- Le site permet de gérer un carnet d'adresse composé d'une liste de noms et de numéros de téléphone, un nom peut posséder plusieurs numéros de téléphones.

## Bilan du premier site

Nous avions un site :

- Sans sécurité
- Difficilement déployable
- Impossible à maintenir :
	- Redondance
	- Mélange des concepts et des technologies dans un même script.

#### Les patrons de conceptions

Les patrons de conceptions ou Design patterns sont des solutions pour des problèmes récurrents notamment liés au paradigme objet :

- MVC
- Singleton
- Proxy
	- …

# MVC appliqué au Web

• Le MVC souvent utilisé dans les interfaces graphiques s'applique sous une forme restreinte au Web.

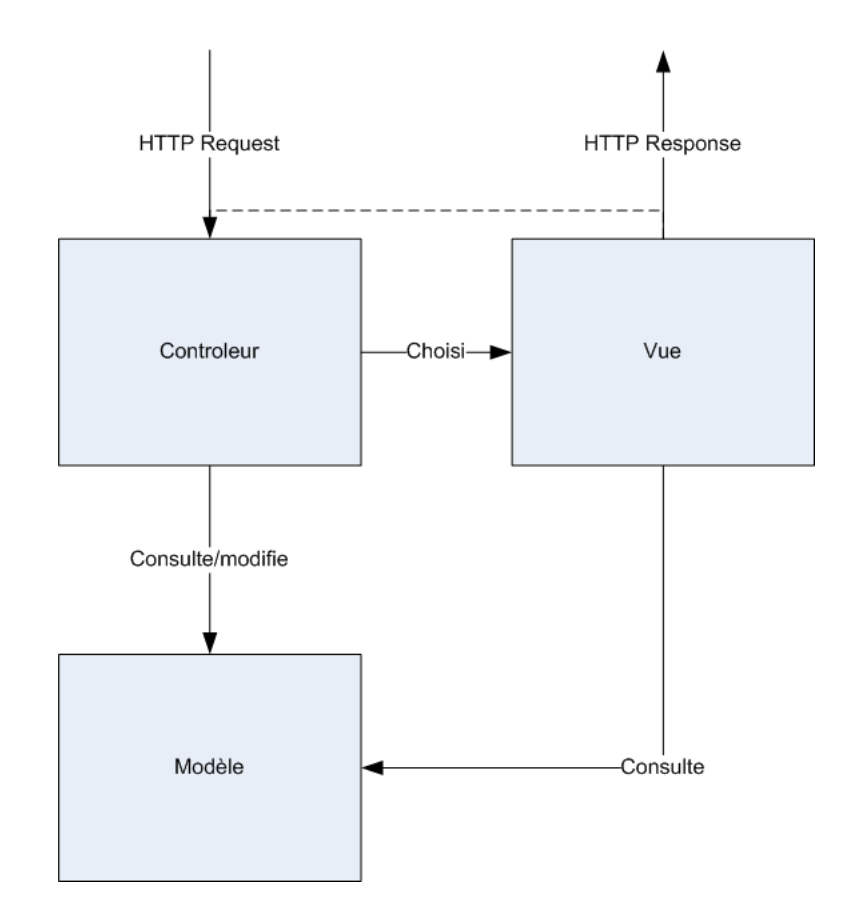

## Modèle

- Le modèle qui défini le comportement de l'application et le traitement des données. Les données ne sont associées à aucune présentation. Le modèle assure la cohérence des données et offre des méthodes de manipulation de ces dernières. Dans une architecture non Web, le modèle peut signaler ses changements à la vue.
- SQL + PHP

## Contrôleur

• Le contrôleur gère les événements en modifiant le modèle et en invoquant les vues

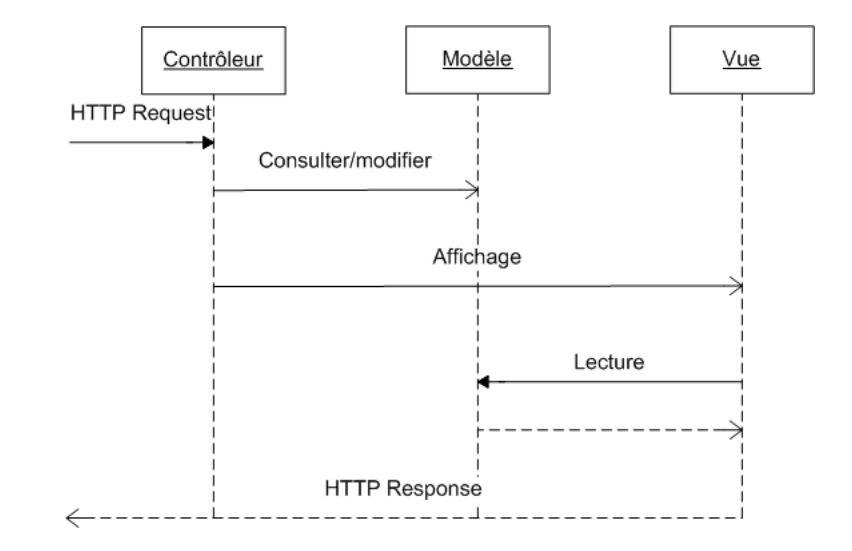

• PHP

### Vue

• La vue est l'interface utilisateur, elle présente le modèle, elle reçoit les événements pour en avertir le contrôleur. Elle ne modifie pas le modèle et elle n'effectue aucun traitement.

• PHP +  $HTML + JS + Flash + ...$ 

#### Notre mini-framework

Nous utiliserons un contrôleur principal, seul à apparaitre dans l'URL.

Il est là pour charger les constantes (l'URL et les informations de connexion vers la base de données) puis aiguiller vers les contrôleurs de pages

#### Dans notre exemple, il recherche le nom 'module' en GET ou en POST

# Le contrôleur principal

```
define('FCPATH', realpath(dirname(__FILE__)).DIRECTORY_SEPARATOR);
//definir la constante APPPATH vers le répertoire application
define('APPPATH', FCPATH.'application'.DIRECTORY_SEPARATOR);
//inclure en utilisant APPPATH le fichier constants.php dans config
require_once APPPATH.'config'.DIRECTORY_SEPARATOR.'constants.php';
//inclure en utilisant CONTROLLERPATH le controleur de page utilisateur.php
if (isset($_GET['module']))
$model = $ GET['module'];else
if (isset($_POST['module']))
$module = $_POST['module'];
else $module='personne';
```
**require\_once CONTROLLERSPATH.\$module.'.php';**

### Le contrôleur principal

C'est une mauvaise approche de sécurité que de permettre sans filtre d'inclure un fichier en fonction de données externes (GET, POST)

#### Un contrôleur de page

Il permet de gérer les actions d'une page **if (isset(\$\_GET['action']))** \$action = \$\_GET['action']; **else if (isset(\$\_POST['action']))** \$action = \$\_POST['action']; **else** \$action='read';

//si action=une\_valeur est envoyé au script nous avons récupéré dans \$action la valeur et read sinon **switch (\$action) {**

**case 'create':**

**break; case 'read':**

**break; case 'update':**

**break; case 'updateOk':**

**break; case 'delete':**

**break; default:**

**break;**

}

### Action read

- Pas de lecture sur GET et POST
- Sollicitation du modèle
- Affichage d'une vue

#### Action read

- **case 'read':**
- **require\_once MODELSPATH.'personne\_utils.php';** \$personnes = personne\getAll(); **require\_once TEMPLATESPATH.'header.php'; require\_once VIEWSPATH.'accueil\_view.php'; require\_once TEMPLATESPATH.'footer.php'; break;**

#### Action create

- Lit en POST les données d'un formulaire
- Sollicite le modèle
- Effectue une redirection pour produire un raffraichissement.

#### Action create

#### **case ('create'):**

 $$nom = $$  POST['nom'];

\$prenom = \$\_POST['prenom'];

#### **require\_once MODELSPATH.'personne\_utils.php';**

personne\create(\$nom, \$prenom);

header('Location: '.URL.'index.php?action=read'); **break;**

#### Action delete

- lit en GET les données d'une ancre
- Sollicite le modèle
- Effectue une redirection

#### Action delete

#### **case 'delete':**

\$idpersonne = \$\_GET['idpersonne'];

#### **require\_once MODELSPATH.'personne\_utils.php';**

\$personnes = personne\delete(\$idpersonne);

header('Location:

'.URL.'index.php?action=read');

**break;**

## La modification

- La modification est en deux phases
	- L'affichage du formulaire de modification : l'action update
	- Le traitement de l'information du formulaire de modification : l'action updateOk

# L'action update

- Lire en GET depuis une ancre l'identifiant de l'enregistrement à modifier.
- Solliciter le modèle pour récupérer l'enregistrement depuis l'identifiant
- Afficher la vue de modification

# L'action update

**case 'update':**

```
$idpersonne = $_GET['idpersonne'];
```
**require\_once MODELSPATH.'personne\_utils.php';**

\$personne = personne\getOne(\$idpersonne);

**//require\_once**

**MODELSPATH.'numero\_telephone\_utils.php';**

//\$numeros =

numero\_telephone\getByIdpersonne(\$idpersonne);

**require\_once TEMPLATESPATH.'header.php';**

**require\_once VIEWSPATH.'consulter\_modifier\_view.php'; require\_once TEMPLATESPATH.'footer.php'; break;**

## L'action updateOk

- Attend en POST depuis un formulaire
- Sollicite le modèle
- Actualise le modèle

### L'action updateOk

#### **case 'updateOk':**

- \$idpersonne = \$\_POST['idpersonne'];
- $$nom = $$  POST['nom'];
- \$prenom = \$\_POST['prenom'];

**require\_once MODELSPATH.'personne\_utils.php';** personne\update(\$idpersonne, \$nom, \$prenom); header('Location: '.URL.'index.php?action=read'); **break;**

### Le modèle

Pour le moment non objet et directement lié à MySQL

Exemple récupérer tous les enregistrements :

#### **function getAll() {**

```
connect();
$sql = 'SELECT idpersonne, nom, prenom FROM personne';
```

```
$req = mysql_query($sql) or die('Erreur SQL !<br>' . $sql . '<br>' . mysql_error());
$res= array();
```

```
while ($data = mysql_fetch_assoc($req)){
```

```
$res[$data['idpersonne']] = array('idpersonne'=>$data['idpersonne'],
```

```
'nom'=>$data['nom'], 'prenom'=>$data['prenom']);
```

```
};
disconnect();
```
#### **return \$res;**

}

## Le modèle

#### **function create(\$nom, \$prenom){**

connect();

}

\$sql = 'INSERT INTO personne (nom, prenom) VALUES (\''.\$nom.'\',\''.\$prenom.'\')';

\$req = mysql\_query(\$sql) or **die('Erreur SQL !<br>' . \$sql . '<br>' . mysql\_error());** disconnect();

#### Les vues

- Pour le moment pas de langage de templates.
- Elles sont invoquées par les contrôleurs
- Elles utilisent les données du modèle fournies par le contrôleur.

## accueil\_view.php

<?php **foreach (\$personnes as \$personne):?>** <tr>

```
<td> <?php echo $personne['idpersonne']; ?></td>
<td> <?php echo $personne['nom']; ?></td>
<td> <?php echo $personne['prenom']; ?></td>
<td> <a href="<?php echo
  URL.'index.php?action=update&idpersonne='.$personne['idp
  ersonne'];?>"> modifier </a></td>
<td> <a href="<?php echo
  URL.'index.php?action=delete&idpersonne='.$personne['idp
  ersonne'];?>"> supprimer </a></td>
\langletr>
```
<?php **endforeach;?>**

### accueil\_view.php

```
<form action='<?php echo 
  URL.'index.php?action=create' ?>' 
  method='post' >
```
 $<$ p>

Nom <input type=*"text" name="nom"/>* Prénom <input type=*"text" name="prenom"/>* <input type=*"submit" value="" class="mesSubmits"/>*  $\langle$ /p> </form>

### Changeons le modèle

Supposons que nous souhaitions utiliser PDO de préférence aux bibliothèque MySQL

Que devons nous modifier ?

## Changeons le modèle

Supposons que nous souhaitions utiliser PDO de préférence aux bibliothèque MySQL

Que devons nous modifier ?

- $\Rightarrow$  Le fichier de constante pour inclure les nouveaux modèles
- $\Rightarrow$ Récrire les modèles sans changer les signatures

### Modèle avec PDO - connexion

#### **function connect(){**

#### **try{**

```
$dns = 'mysql:host='.DB_HOST.';dbname='.DB_NAME;
```
#### \$connection = **new PDO( \$dns, DB\_LOGIN, DB\_PASSWORD );**

\$connection-

```
>setAttribute(PDO::ATTR_ERRMODE,PDO::ERRMODE_EXCEPTION);
return $connection;
```

```
}
catch ( Exception $e ) {
echo "Connection à MySQL impossible : ", $e->getMessage();
die();
}
}
```
### Modèle avec PDO - requête

#### **function getAll() {**

}

\$connection = connect();

\$sql = 'SELECT idpersonne, nom, prenom FROM personne';

#### \$req = \$connection->query(\$sql);

\$res = \$req->fetchAll(\PDO::*FETCH\_ASSOC);* **return \$res;**

#### Modèle avec PDO – requête préparée

#### **function create(\$nom, \$prenom){**

\$connection = connect();

}

- \$sql = 'INSERT INTO personne (nom, prenom) VALUES (?,?)';
- \$req = \$connection->prepare(\$sql);

\$req->execute(**array(\$nom, \$prenom));**

### Et si les modèles étaient objets

• Que devrions nous changer

#### Et si les modèles étaient objets

• Que devrions nous changer

=> Les contrôleurs

#### Et le site web était mobile

• Que devrions nous changer

#### Et le site web était mobile

• Que devrions nous changer

=> Principalement les vues

# Conclusion

- Une approche de conception plus propre MVC
- Un mini-framework qui permet de travailler en équipe
- Une indépendance vis-à-vis de la base de donnée.
- Toujours pas de sécurité ni de support utilisateur  $\Rightarrow$

Utiliser un vrai framework

### La suite

- Présentation d'un framework léger **Codelgniter**
- Présentation de l'ORM doctrine
- (démo d'un framework lourd : symphonie)